## **OFF-ROAD приключения** /off-road/

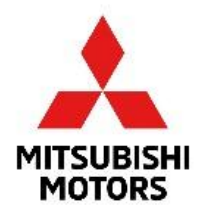

・狂・狂・律律国

СТРАНИЦЫ СОГЛАСИЕ СУБЪЕКТА НА ОБРАБОТКУ ЕГО **ПЕРСОНАЛЬНЫХ ДАННЫХ** Праздник Урожая 25 лет Mitsubishi Outlander 25 Лэндинг Ноябрь 16 Mitsubishi Connect Тест драйв Масуока (результаты) OffroadPark Пресса об автомобилях Карта сайта **MOPC 2015** Тест-драйв Масуока Сервис караван М Спорт **•** Наши партнеры Новая страница **ФАвтомобили в наличии** ФРаспродажа тестового автопарка **ФПервый открытый кубок Mitsubishi ОFF-ROAD приключения** Новая страница Крыши L200 Мероприятие Eclipse Cross Mitsubishi «5:0» Кодекс надежности Мобильная станция быстрой зарядки Парковка Закажи Pajero Sport 10 лет Outlander Mitsubishi Pajero Shogun Характеристики Нарисуй Outlander своей мечты Запчасти - 25%

Для редактирования страницы необходимо в конструкторе сайта найти страницу «Off-Road приключения» Нажать «Изменить страницу»

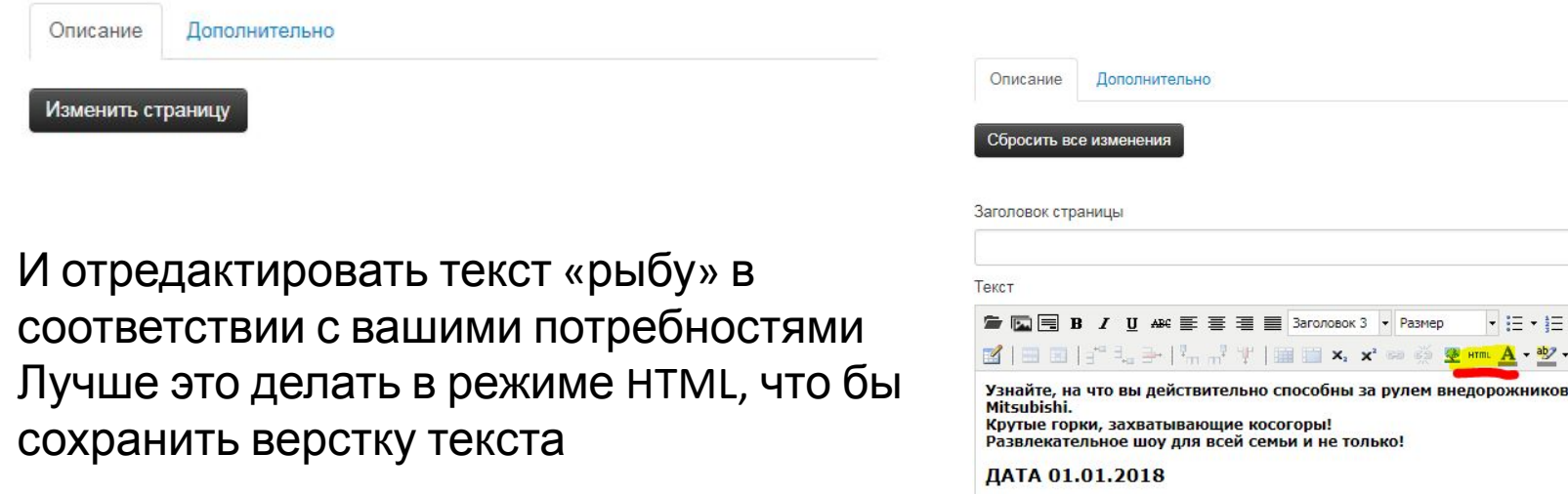

МЕСТО г.Ивановск, ЦПКиО "Победа", напротив ТЦ "Горняк"

Зарегистрируйтесь на мероприятие:

## **OFF-ROAD приключения** /off-road/

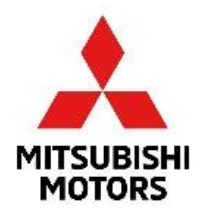

Для того что бы добавить карту места проведения, вы можете воспользоваться конструктором карт от Яндекс:

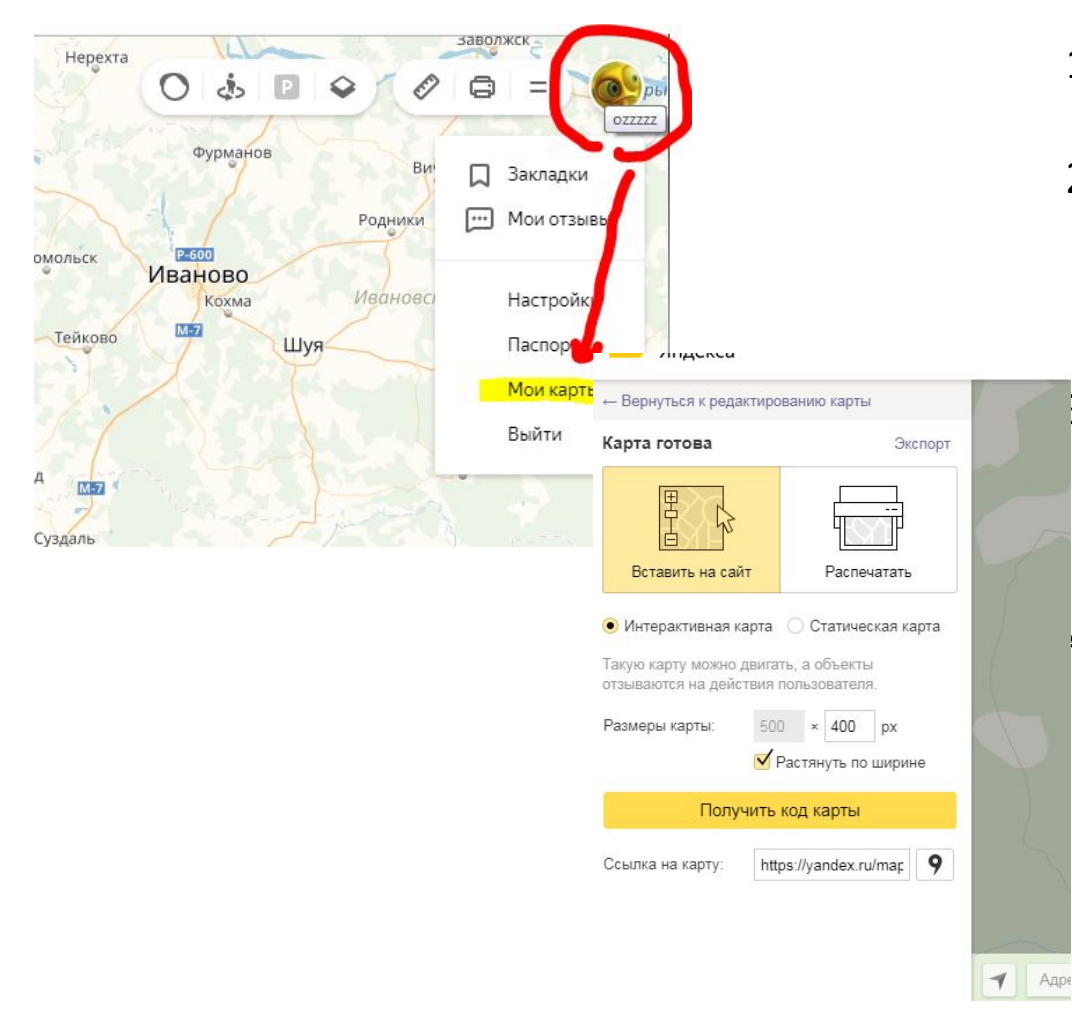

- 1) В интерфейсе яндекс карт войдите в меню пользователя и выберете пункт «мои карты»
- 2) Далее вы можете воспользоваться инструкцией яндекса:

https://yandex.ru/support/maps-builder/concept/index.ht ml

- 3) После того как вы создадите и сохраните карту, мы рекомендуем использовать версию с автоматической шириной. Нажмите получить код и выберите JavaScript
- 4) Данный код вставьте в конструкторе сайта вместо примера